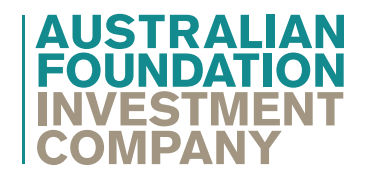

ABN 56 004 147 120

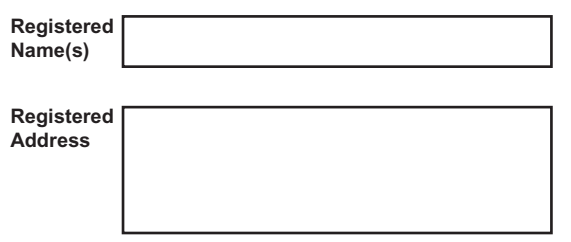

## **Return your information:**

**Online:**<br>www.investorcentre.com/contact

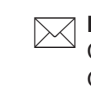

**By Mail:** Computershare Investor Services Pty Limited GPO Box 2975 Melbourne Victoria 3001 Australia

## **Enquiries:**

(within Australia) 1300 662 270 (international) +61 3 9415 4373

**Securityholder Reference Number (SRN) or Holder Identification Number (HIN)** 

江 For your security keep your SRN/HIN confidential. ..........

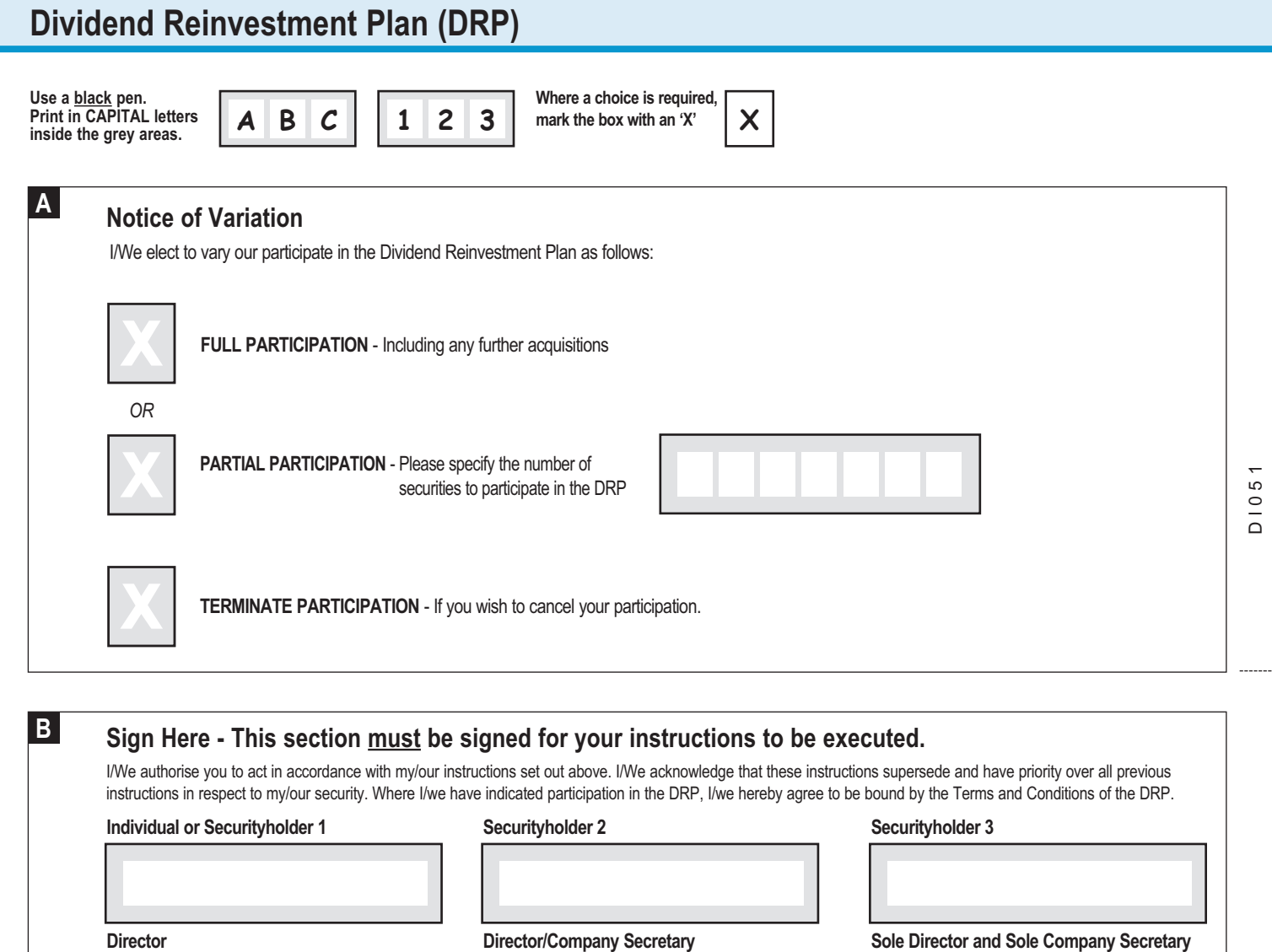

*Note: When signed under Power of Attorney, the attorney states that they have not received a notice of revocation. Computershare Investor Services Pty Limited needs to sight a certified copy of the Power of Attorney.*

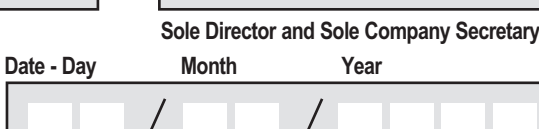

AFI

**This Document** is printed on Greenhouse FriendlyTM ENVI Laser Carbon Neutral Paper

This Document is printed on Greenhouse Friendly<sup>rM</sup> ENVI Laser Carbon Neutral Paper

# **How to complete this form**

#### **A Notice of Variation**

Complete this section if you wish to vary your participation in the company's DRP.

If you wish to reinvest part of your securities in the company's DRP, please show the amount in figures of your securityholding that you wish to participate.

Please note that an election to participate fully in the DRP will override any instruction on the registry record regarding direct payment of cash dividends into a nominated account.

To be effective this form must be received by the DRP election date for that Dividend.

If you no longer wish to participate in the Company's DRP, mark the box on the front of this form with an 'X'.

This instruction only applies to the specific holding identified by the SRN/HIN and the name appearing on the front of this form.

## **B Signature(s)**

If you have chosen to have your cash dividends fully or partially reinvested into company securities and you have completed Section A, you must sign this form as follows in the spaces provided:-

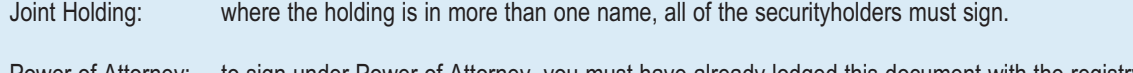

Power of Attorney: to sign under Power of Attorney, you must have already lodged this document with the registry. If you have not previously lodged this document for notation, please attach a certified photocopy of the Power of Attorney to this form when you return it.

Companies: where the company has a Sole Director who is also the Sole Company Secretary, this form must be signed by that person. If the Company (pursuant to section 204A of the Corporations Act 2001) does not have a Company Secretary, a Sole Director can also sign alone. Otherwise this form must be signed by a Director jointly with either another Director or a Company Secretary. Please indicate the office held by signing in the appropriate place.

AFI

┽

**Please return the completed form to:**

Computershare Investor Services Pty Limited GPO Box 2975 Melbourne Victoria 3001 Australia

229460\_02028A